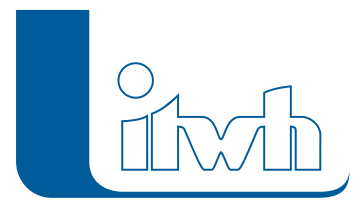

Institut für technisch-wissenschaftliche Hydrologie GmbH HANNOVER | DRESDEN | FLENSBURG | NÜRNBERG

# **Neues Update: GIPS/GIPS-Light 8.1**

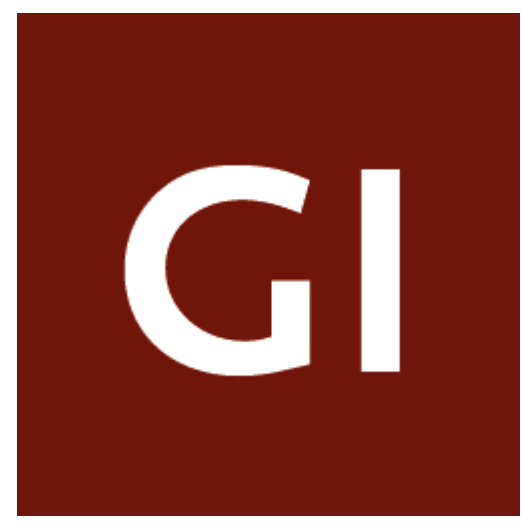

Die neue 8er Generation der grafischen Kanalnetzplanung mit GIPS und der Kanalnetzberechnung mit HYSTEM-EXTRAN setzt neue Maßstäbe. Im Vergleich zur 7er Generation wird durch die Einführung eines neuen Datenbankformates nicht nur das Lesen und Schreiben erheblich schneller. Die wesentliche Neuerung aber zeigt sich in der Verwaltung von Flächen-Geometrien. Zuvor lagen diese lediglich in der DWG Zeichnungsdatei vor. Jetzt werden die Geometrien von Einzel-, Einzugsund Haltungsflächen direkt in der Datenbank gespeichert.

GIPS prozessiert die Flächen in gewohnter, leistungsstarker Weise mit den Automatismen der Flächenverschneidung, der Haltungszuordnung und der Vererbung von Zuordnungen. Zusätzlich gibt es selbstverständlich viele weitere, kleinere und größere Verbesserungen, die sich über technische Erweiterungen bis zu fachlichen Neuerungen erstrecken.

## Kompatibilität

GIPS 8.1 unterstützt jetzt auch die aktuellen 2019er Autodesk Produkte AutoCAD, AutoCAD Map3D und AutoCAD Civil3D. Die Vorgängerversionen von Autodesk aus 2017 und 2018 können selbstverständlich ebenfalls genutzt werden. Bereits seit der letzten GIPS Version werden auch die CAD Produkte von BRICSSYS unterstützt. GIPS 8.1 arbeitet zusammen mit BricsCAD Pro und BricsCAD Platinum in der aktuellen Version 18. Neu ist, dass Sie bei der Installation einfach entscheiden können, womit Ihre GIPS Einzelplatzlizenz oder Netzwerklizenz zusammenarbeiten soll. Und das ohne Zusatzkosten!

## Die neue Datenbank von GIPS 8 und HYSTEM-EXTRAN 8

Mit der neuen 8er Generation wird ab sofort eine SQLite Datenbank genutzt. Die wesentlichen Vorteile liegen im schnelleren Öffnen, Speichern und Schließen von Projekten. Gleichzeitig hat sich hierdurch die Dateigröße sowohl bei den Modelldatenbanken als auch bei den Ergebnisdatenbanken verringert.

Seite 1 von 2 • Stand: Sonntag, 22 Dezember 2024 04:11:12

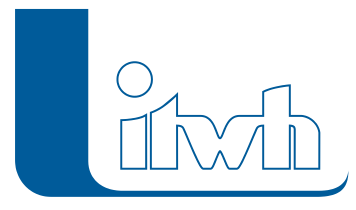

Um die verschiedenen Datenbanken einfach zu erkennen, erhalten jetzt die Modelldatenbanken die Endung IDBM und die Ergebnisdatenbanken IDBR. GIPS Projekte aus vorherigen Versionen werden automatisch konvertiert. Eine Sicherungskopie wird selbstverständlich angelegt.

# Flächengeometrien in der Datenbank

Bisher gab es bei der Verwaltung von Flächengeometrien eine strikte Trennung. Die Geometrien wurden ausschließlich in der Zeichnungsdatei vorgehalten und mit dem numerischen Wert in der Modelldatenbank verknüpft. Ab sofort werden die Geometrien von Einzel- und Einzugsflächen in der Modell- und Ergebnisdatenbank gespeichert. Der Vorteil zeigt sich beispielsweise, wenn ein GIPS Projekt mit HYSTEM-EXTRAN geöffnet wird. Alle Flächen werden in HYSTEM-EXTRAN durch die neue GIS Funktionalität sofort dargestellt.

## Koordinatenbezugssysteme und Koordinatentransformation

Bisher konnte in GIPS ohne die Verwendung eines Koordinatenbezugssystems gearbeitet werden. Dies geht selbstverständlich nach wie vor. Bei der gemeinsamen Verwendung und insbesondere der Nutzung von Geodaten mit HYSTEM-EXTRAN ist ein Bezugssystem erforderlich. Im Modell kann dies nun nach dem EPSG-Standard festgelegt werden. Der Wechsel eines Bezugssystems, z.B. von GKK nach UTM Koordinaten erfolgt nach dem amtlichen BETA2007 Verfahren. Alle Kanalnetzelemente, Flächen und transformierbaren Objekte in der Zeichnungsdatei werden überführt.

## Import aus Shape Datei

In der Vergangenheit konnten Fremddaten über einen DXF Import oder über das Einfügen von Blöcken bereitgestellt werden. Der neue Import von Shape Dateien erweitert diese Möglichkeit in einer neuen Dimension. Importierte Flächendaten können beispielsweise lediglich als Hintergrundinformation oder aber gleich als Einzel- oder Einzugsflächen übernommen werden. Wenn diese Daten schon vorab prozessiert wurden und als Attribut die zugeordnete Haltungsbezeichnung zur Verfügung steht, wird diese Zuordnung in GIPS automatisch übernommen.

## Dezentrale Regenwasserbewirtschaftung

Mit der Modellierung von Anlagen zur dezentralen Regenwasserbewirtschaftung (Mulde, Rigole, Mulden-Rigolen-System und Versickerungsbecken) erweitert sich der HYSTEM-EXTRAN Einsatzbereich über das reine öffentliche Kanalnetz hinaus. Die Anlagen befinden sich häufig auf privaten Grundstücken. Modelltechnisch bilden sie das Bindeglied zwischen den Flächen und dem Kanal. Selbstverständlich können die Anlagen zur dezentralen Regenwasserbewirtschaftung in GIPS grafisch und interaktiv bearbeitet werden.

Eine ausführliche Beschreibung der neuen Funktionen finden Sie in den [Release Notes.](http://itwh.de/de/release-notes/gips-gips-light-gips-version-8-1/)

[Zur GIPS Produktseite](http://itwh.de/de/softwareprodukte/desktop/gips-gips-light/)